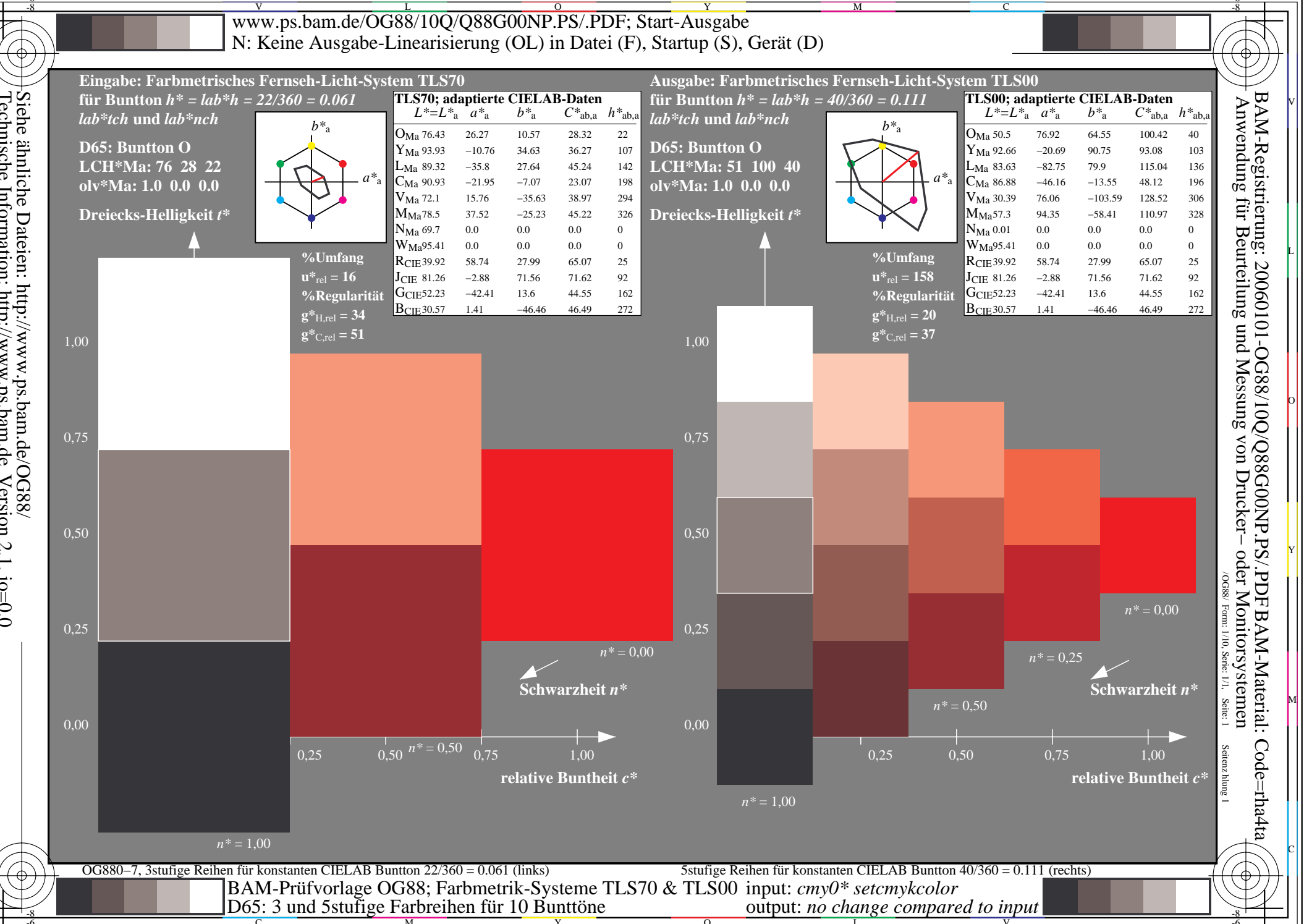

Siehe ähnliche Dateien: http://www.ps.bam.de/OG88/<br>Technische Information: http://www.ps.bam.de Version 2.1, io=0,0

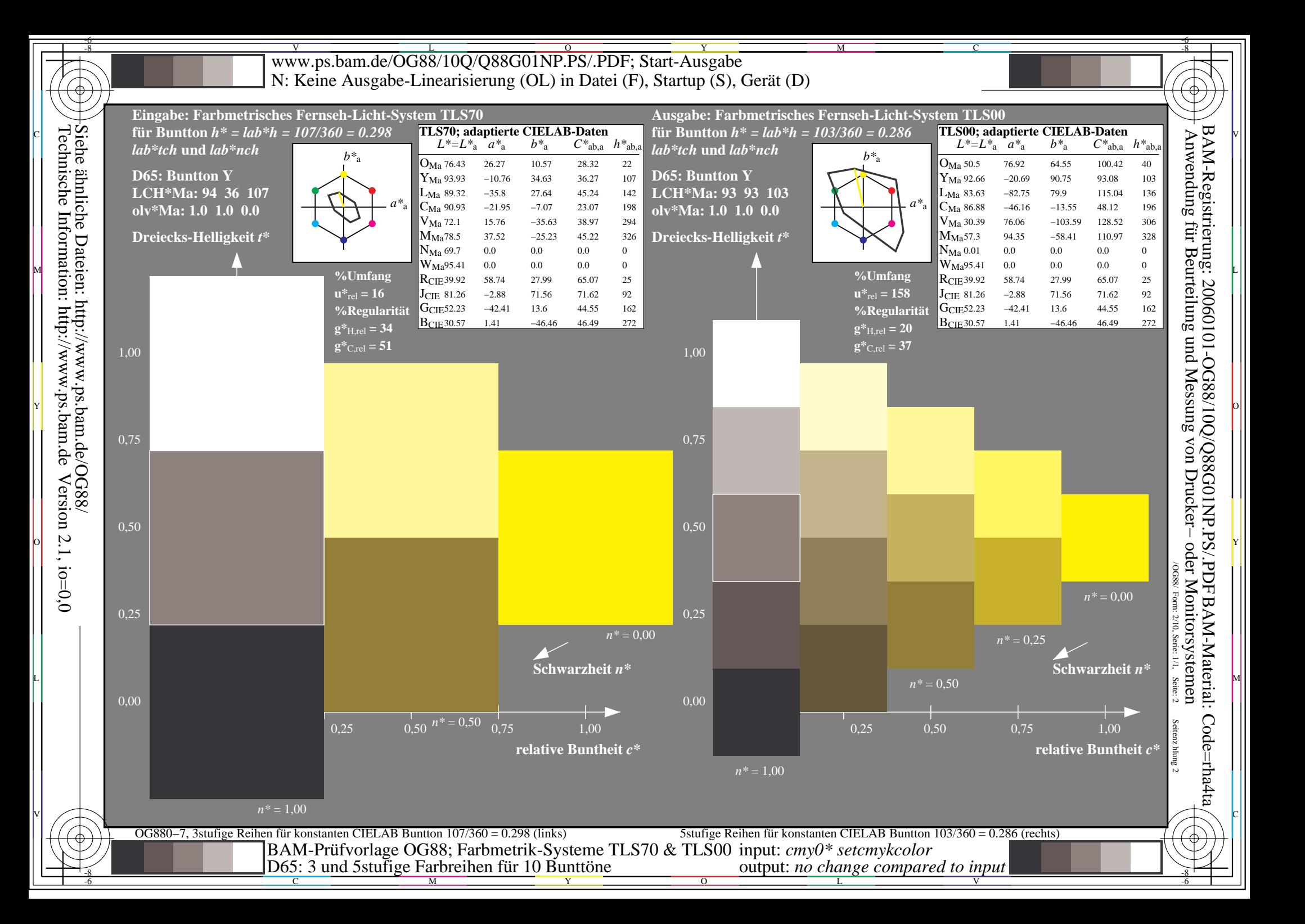

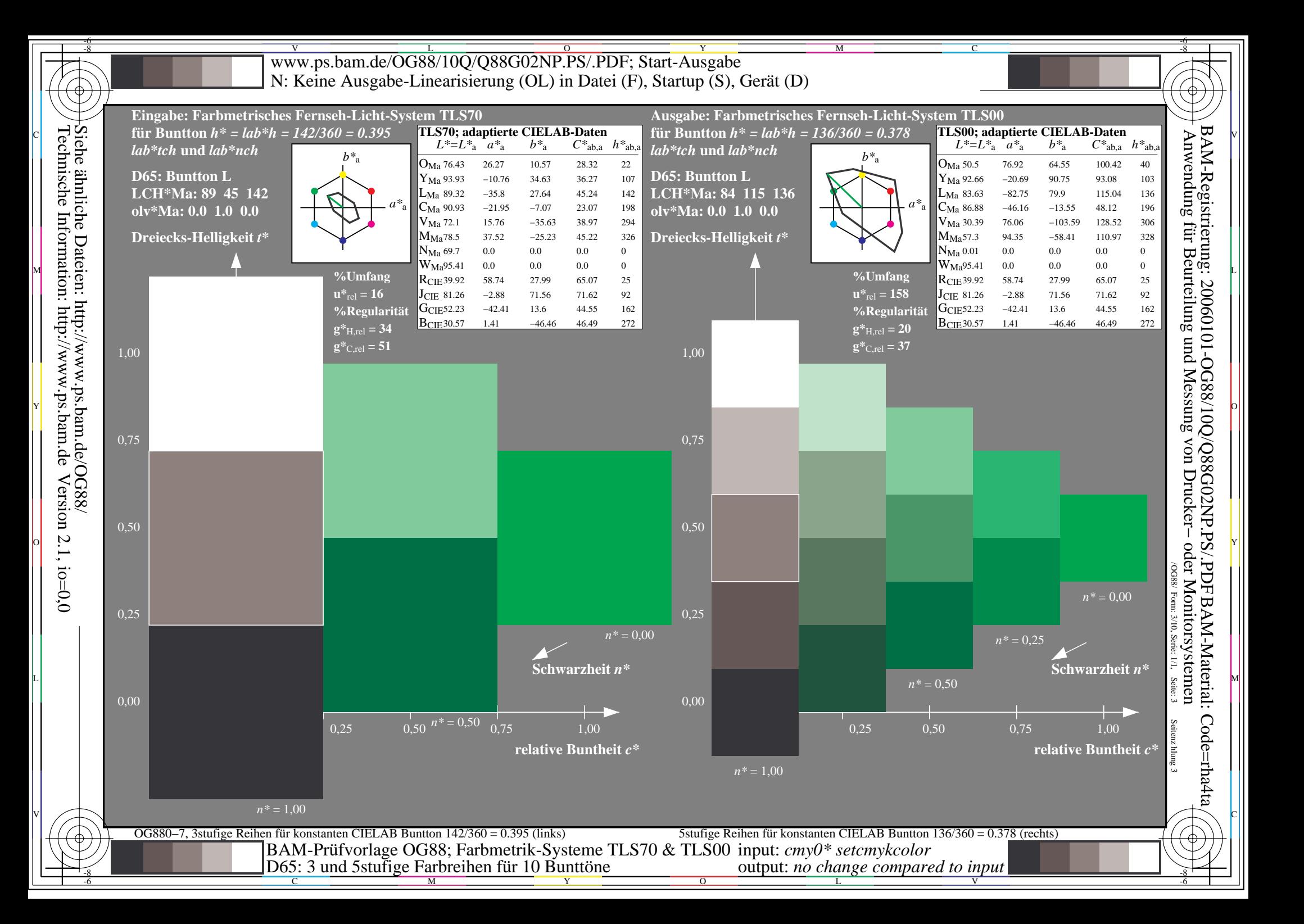

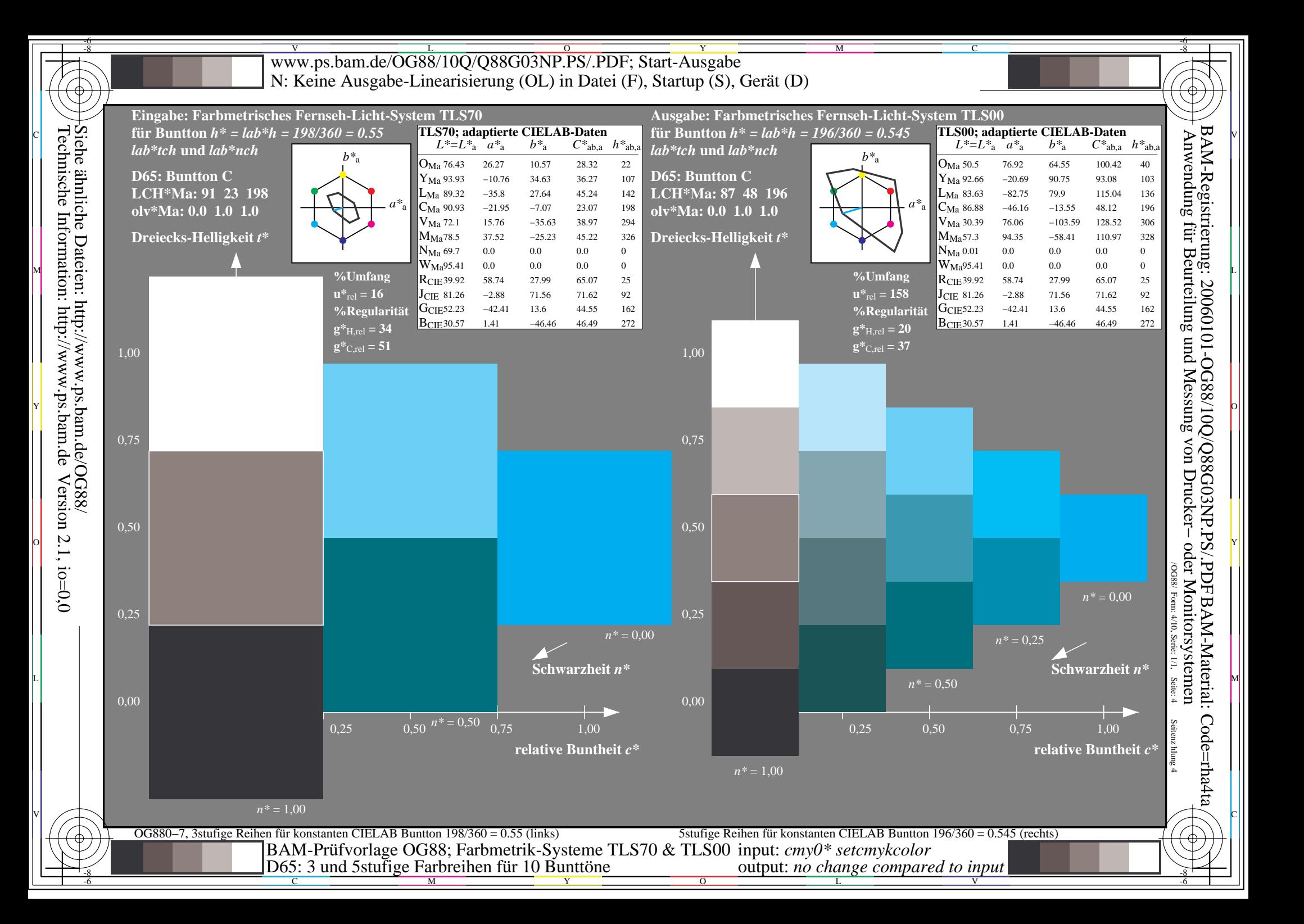

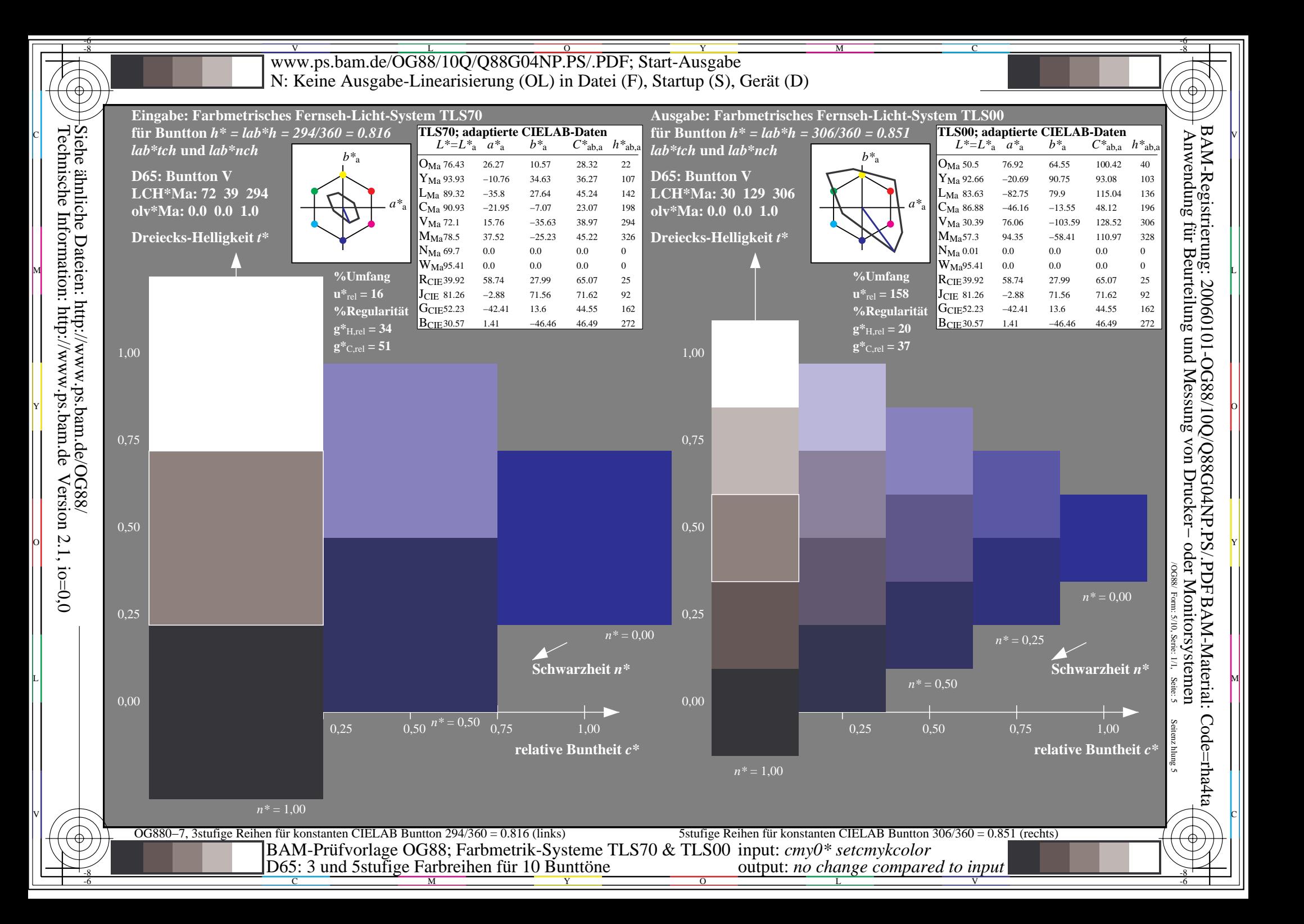

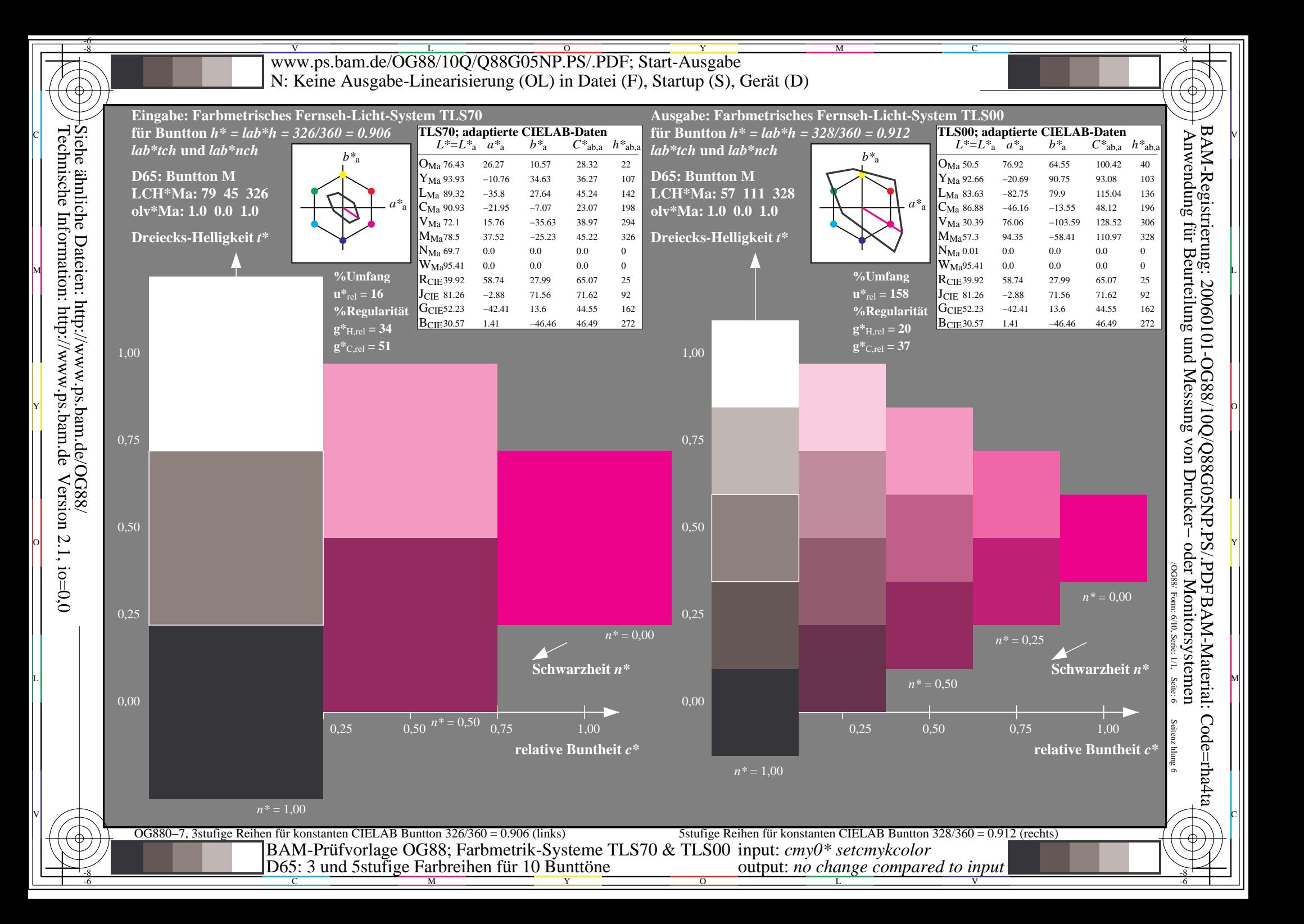

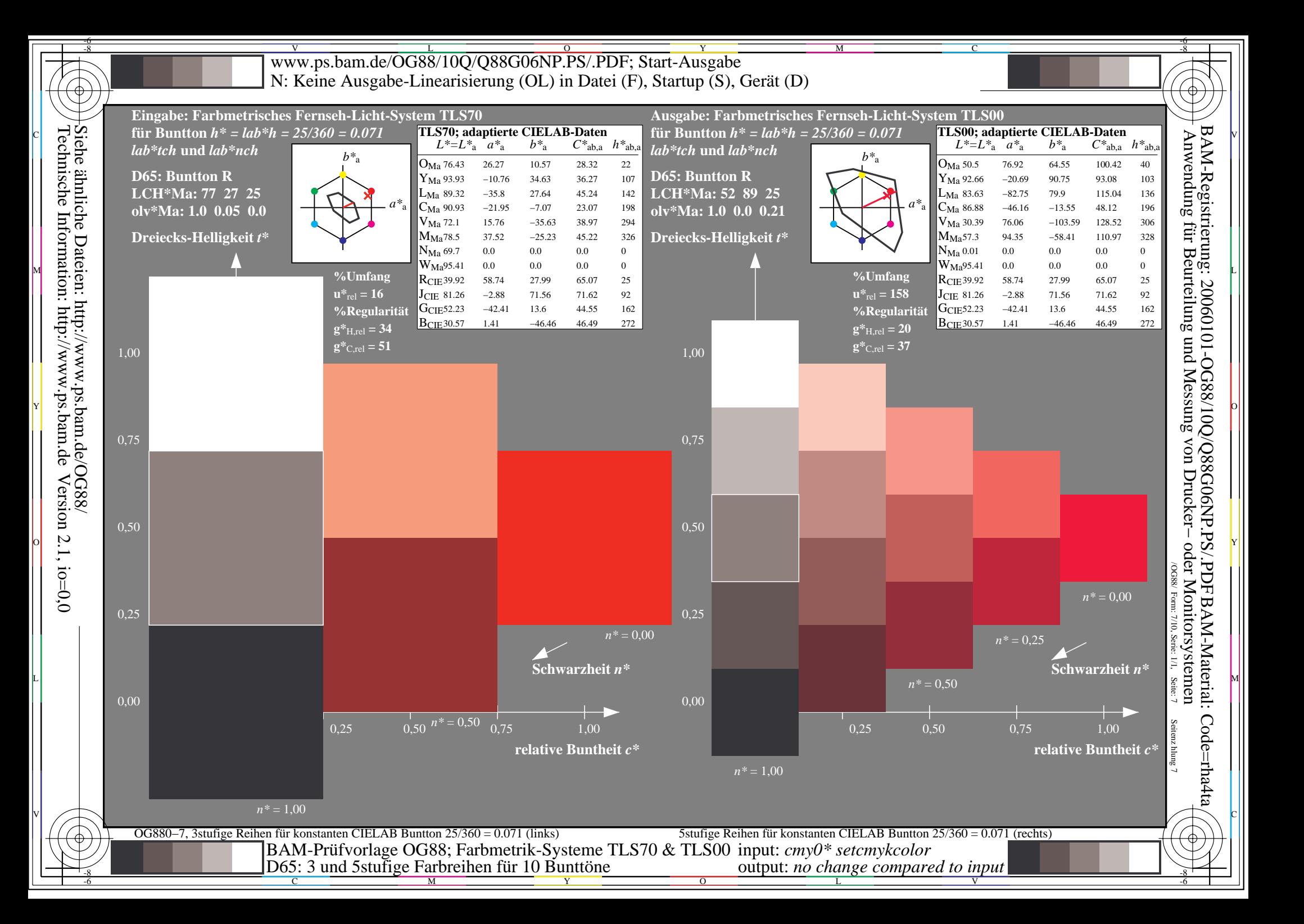

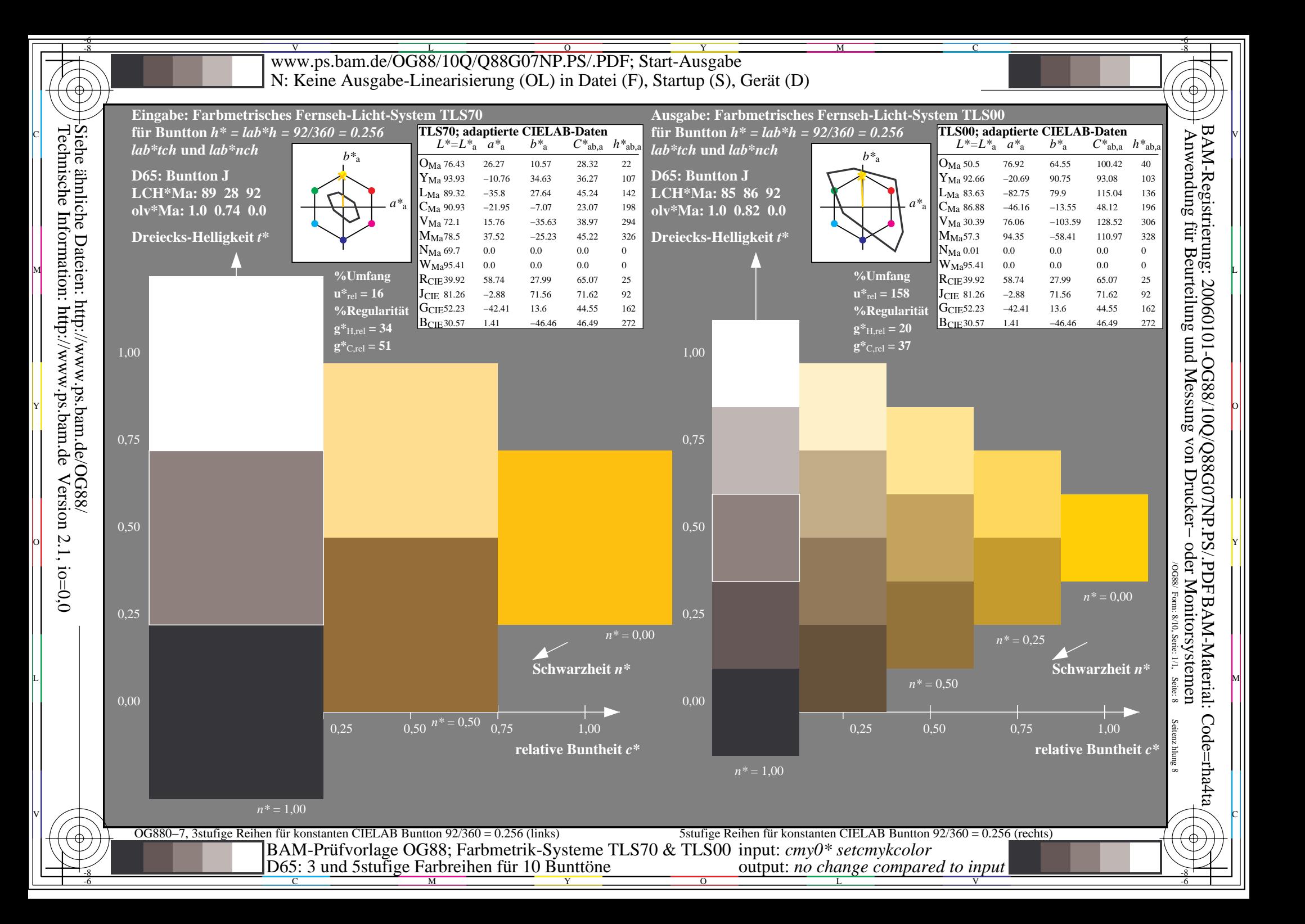

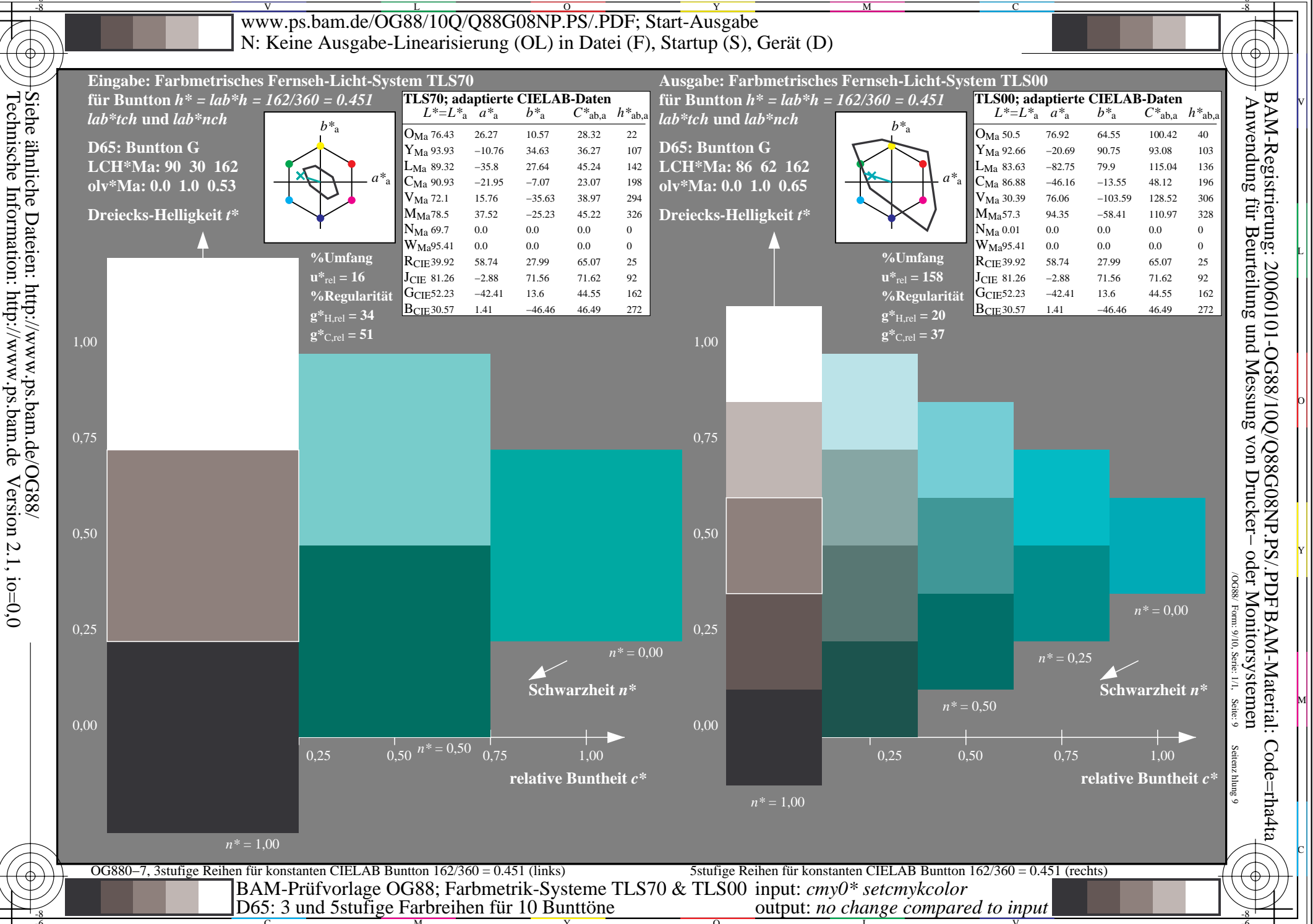

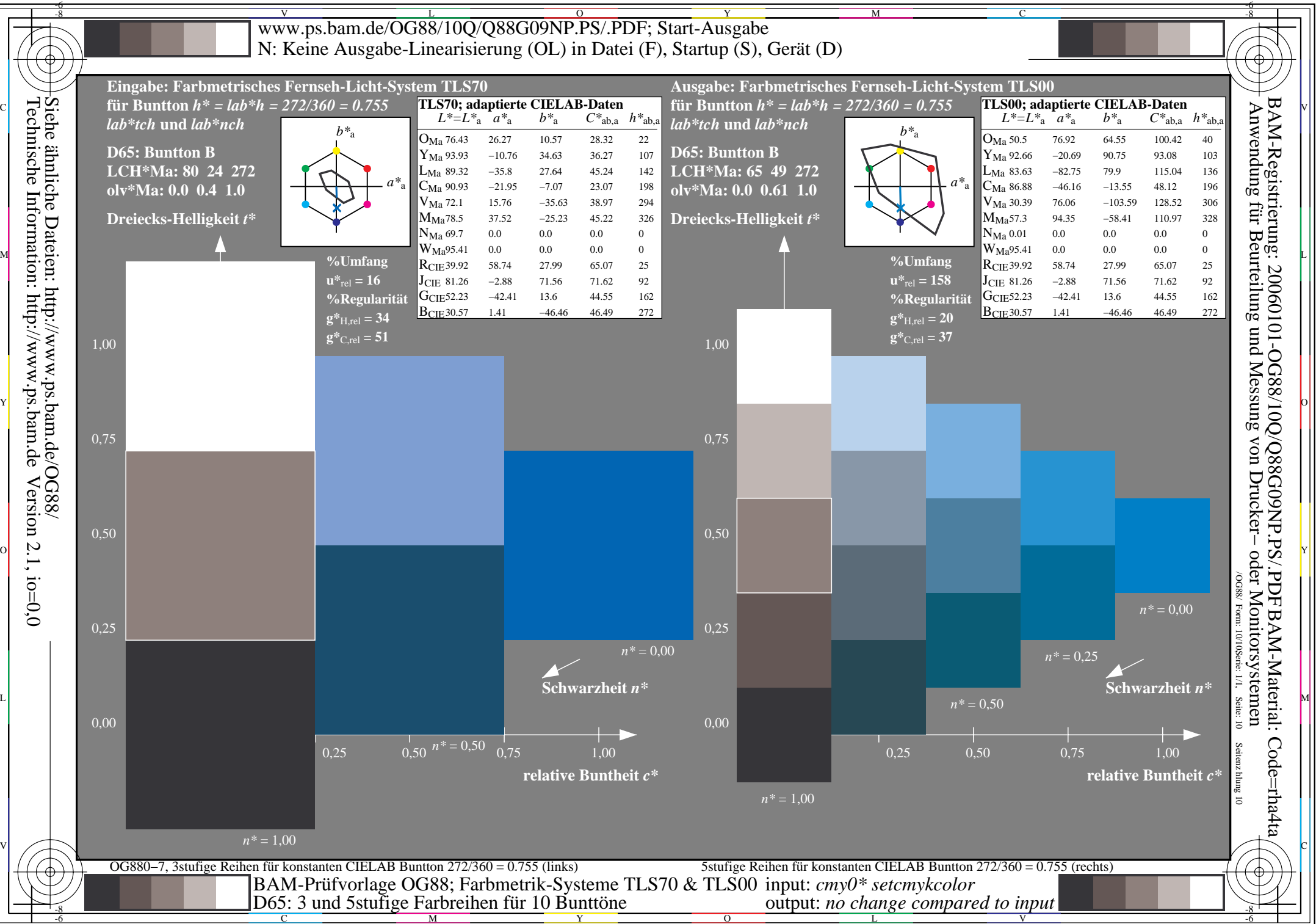

Technische Information: http://www.ps.bam.de $Version 2.1, io=0,0$